Главная страница

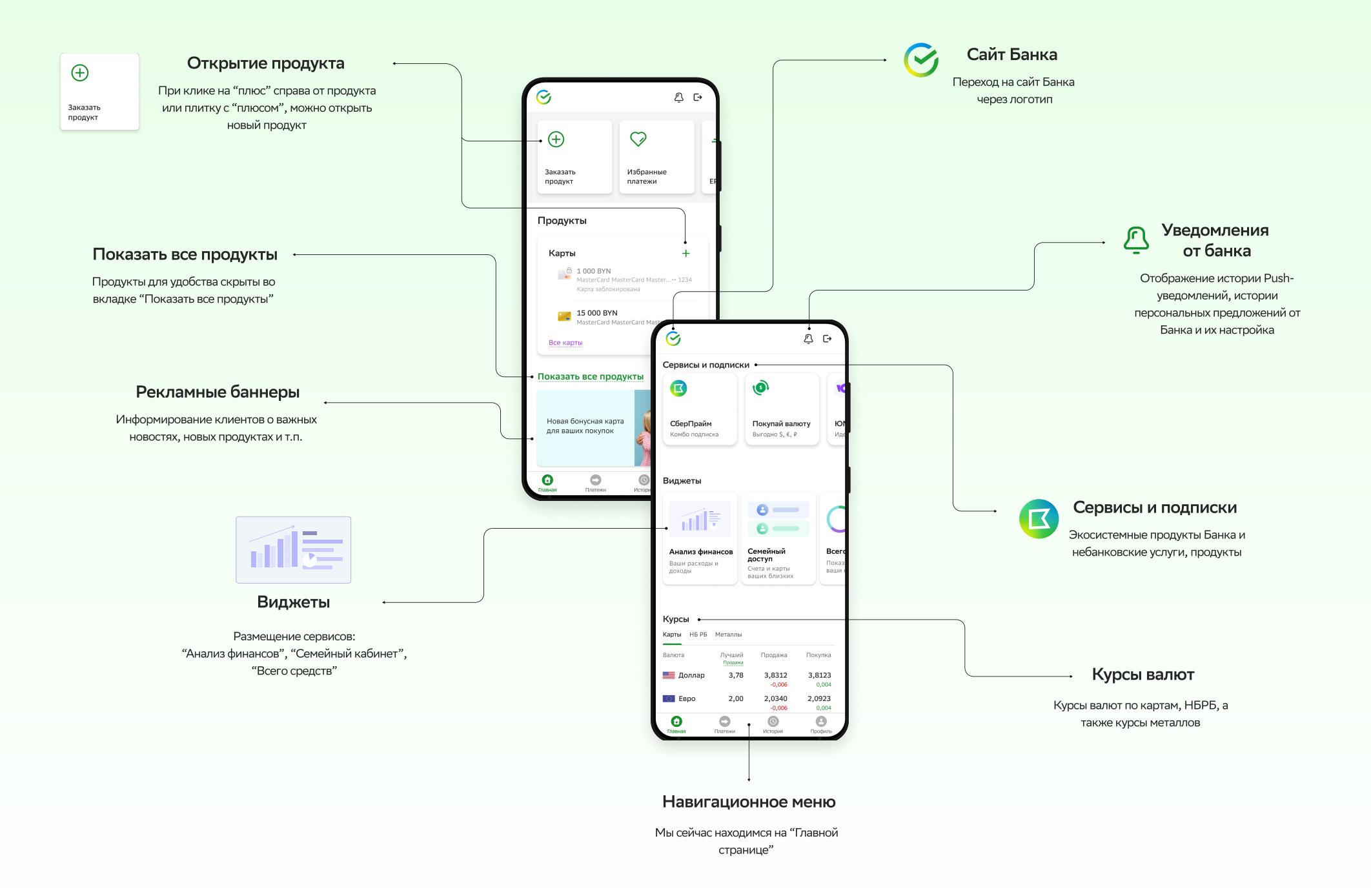

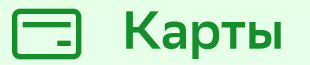

## Управление:

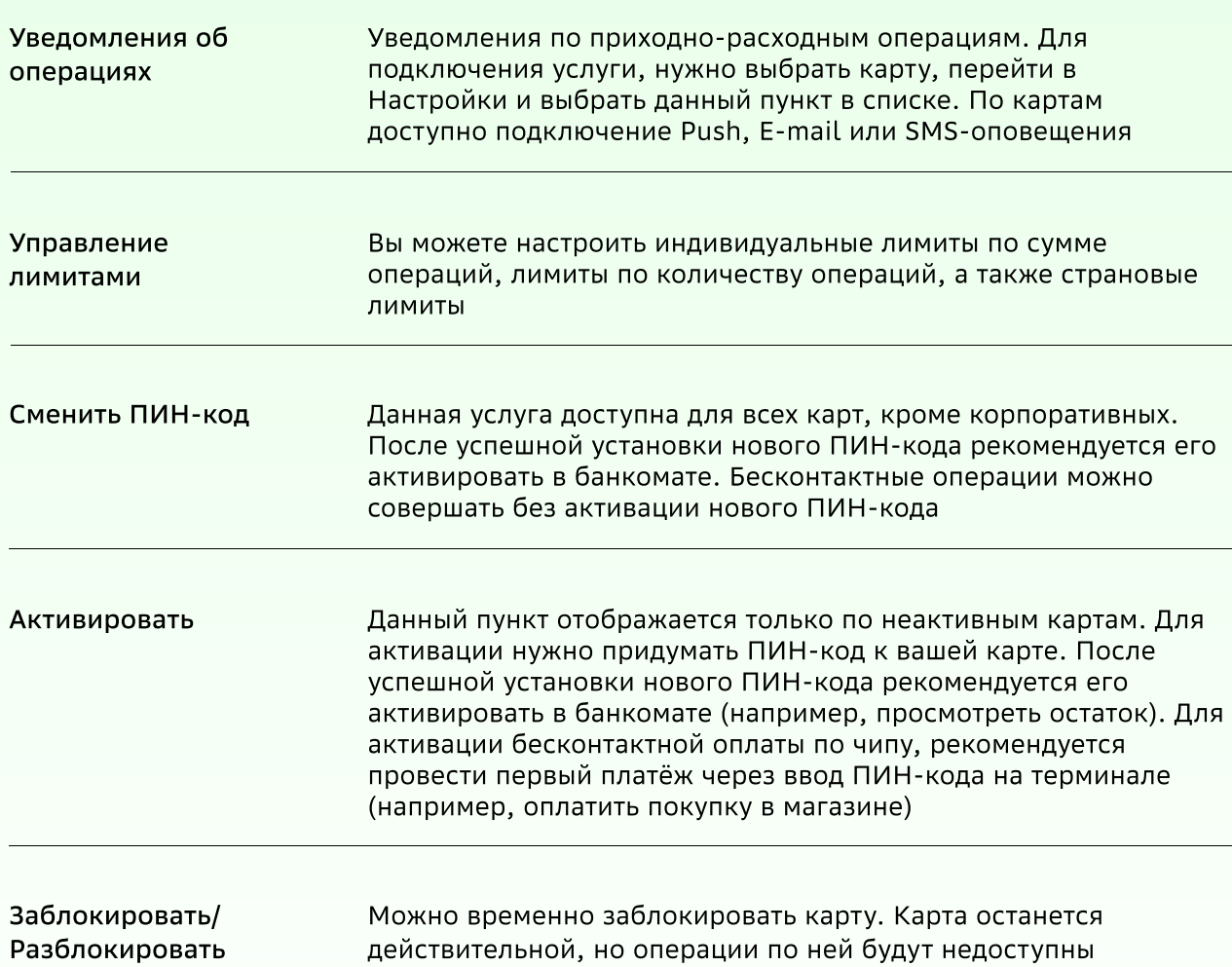

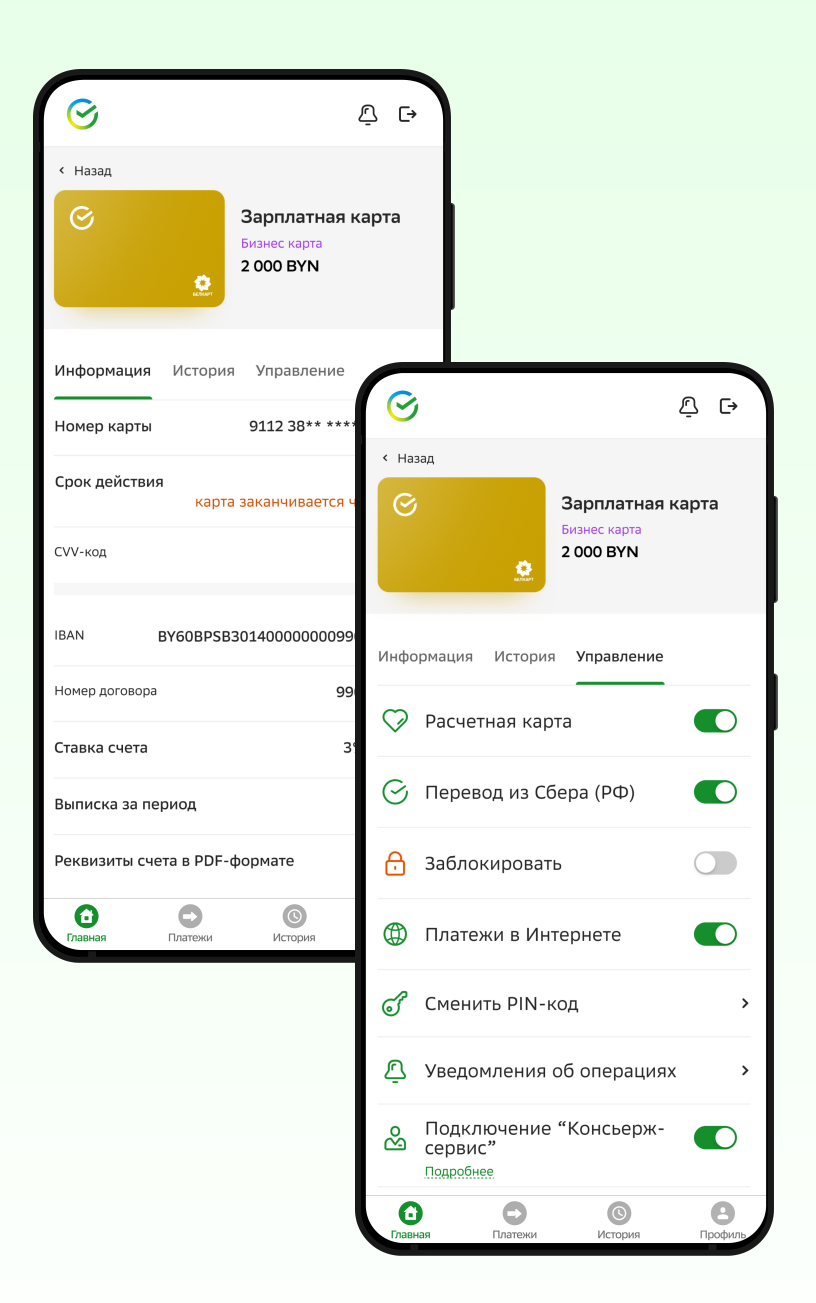

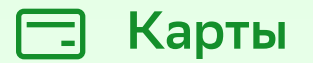

## Управление:

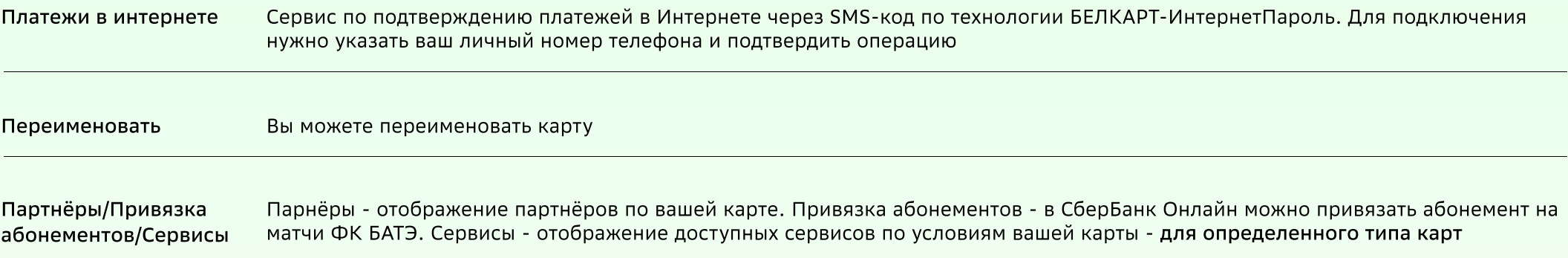

## Информация:

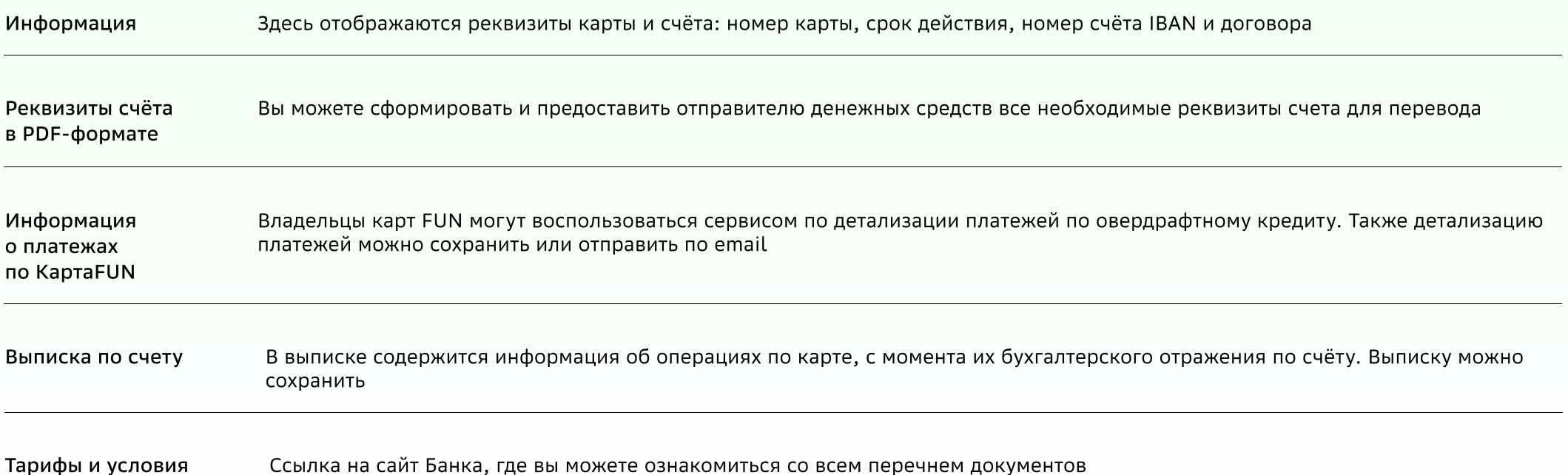

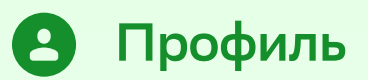

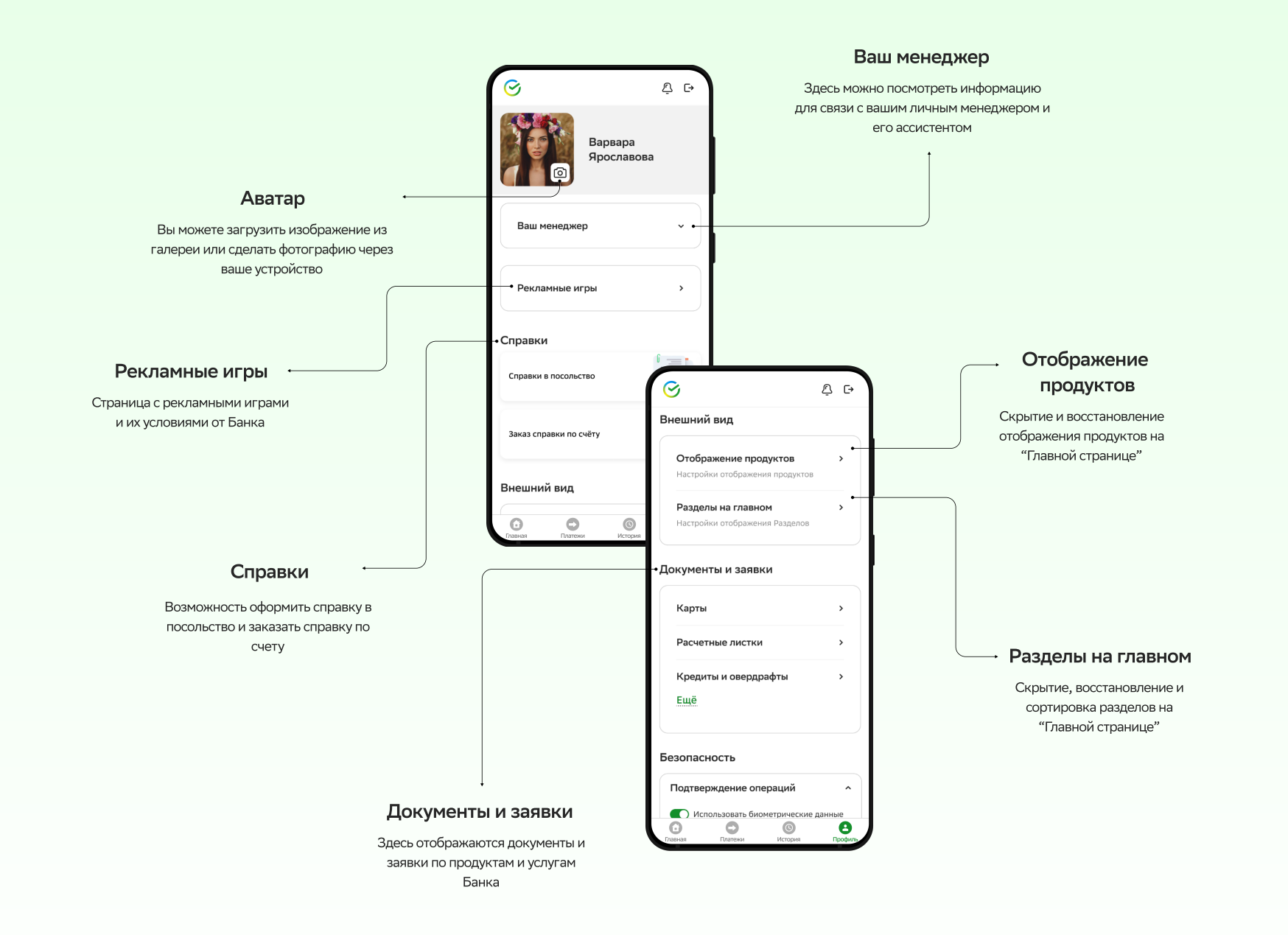

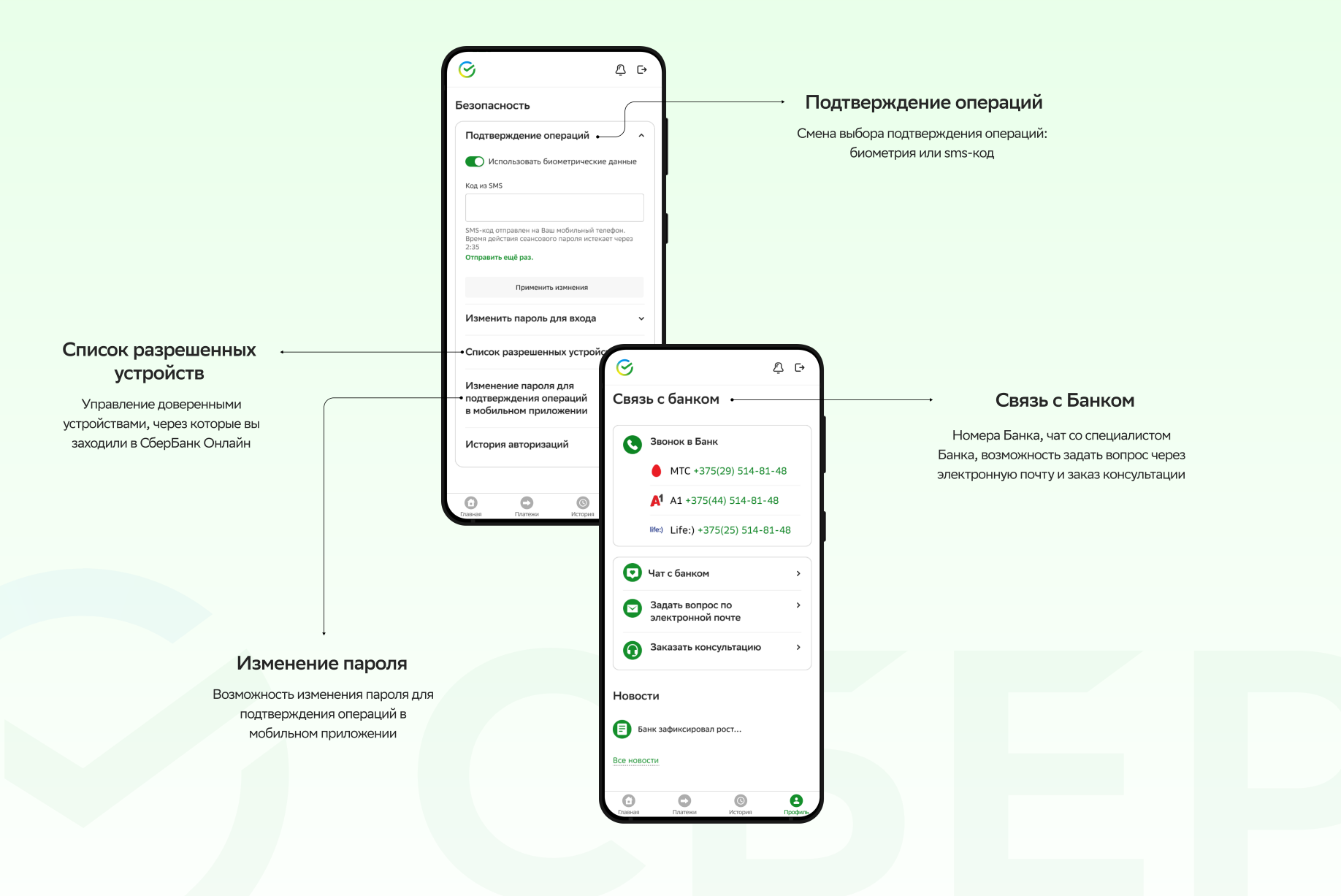